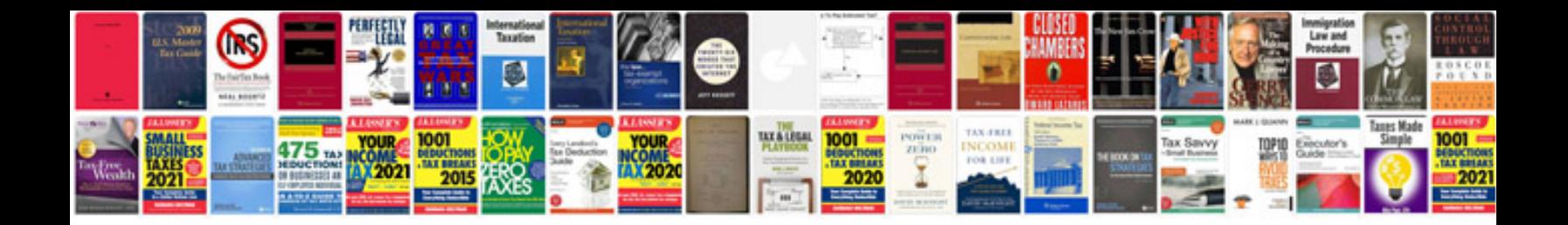

**How to use forms in google docs**

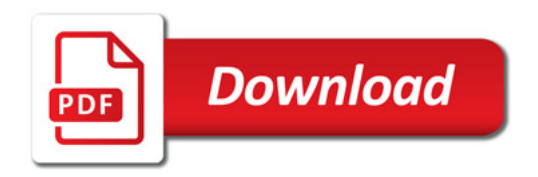

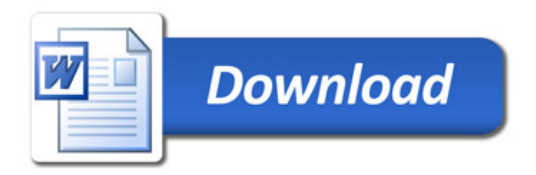